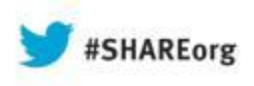

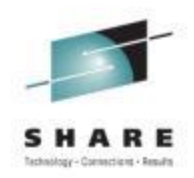

### **IBM Health Checker for z/OS - V2R1 Updates - Check writing details and comparisons**

Peter Relson Ulrich Thiemann IBM

August 13th, 2013 Session 14232

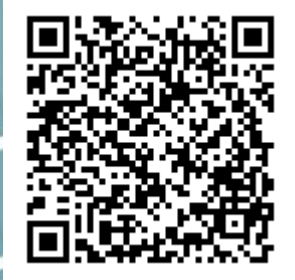

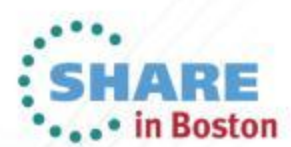

Copyright (c) 2013 by SHARE Inc. (c) 4 Supervise noted, this work is licensed under

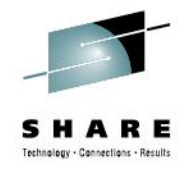

#### **Trademarks**

- See URL <http://www.ibm.com/legal/copytrade.shtml> for a list of trademarks.
- The term Health Checker is used as short form of "IBM Health Checker for z/OS" in this presentation.
- The term "health check" or just "check" is used as short form of "health check for the IBM Health Checker for z/OS" in this presentation.

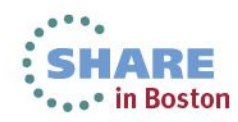

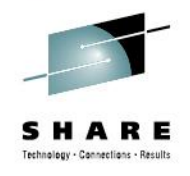

#### Session Objectives

- Part 1
	- Learn about new features of Health Checker for z/OS V2R1
		- "Auto"-start and new system & procedure parameters
		- HZSPRINT using PARMDD, ...
- Part 2
	- Learn about check writing, check types, and languages
		- Many details not mentioned in the overview session 14298

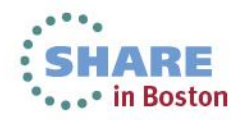

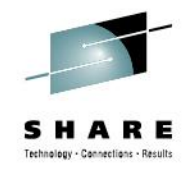

### **Why "auto"-start?**

- For many releases Health Checker has been helping
	- to ensure system configuration best practices,
	- to prevent system outages,
	- to successfully migrate from one z/OS release to another.
- Health Checker was not "ON" by default though and many opportunities to prevent system problems have been missed still.

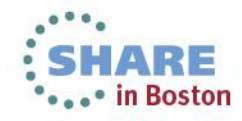

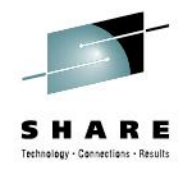

#### **The "auto"-start**

- System will schedule start of Health Checker address space at IPL time
	- Via started procedure HZSPROC
- No more "START HZSPROC" in COMMNDxx needed

• For this and the topics on the next few pages see also "Convert your existing IBM Health Checker for z/OS set-up for automatic start-up" in the V2.1 z/OS Migration book

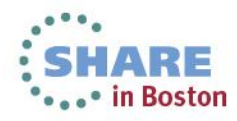

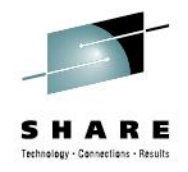

#### **Used Health Checker before?**

- Might have to use new system parameter HZSPROC
	- If you renamed your HZSPROC to *myhcproc*
		- Set HZSPROC=*myhcproc* in IEASYSxx
	- Could just rename procedure back to HZSPROC
		- But would need to adjust security setup tied to procedure name

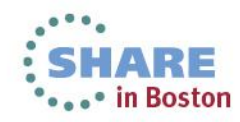

### **Used Health Checker before? - Continued**

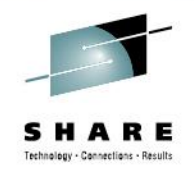

- Remove "START HZSPROC[,HZSPRM=xx]"
	- From COMMNDxx or automation products
	- Move xx to sysparm HZS and adjust HZSPRM
		- see later slides for details
- Until then, "auto"-started instance will get precedence
	- System will reject START and "remind" you:
		- HZS0101I "...HEALTH CHECKER... IS ALREADY ACTIVE"
			- *When the IPL-time instance is already up and running*
		- HZS0116I "...HEALTH CHECKER... START PENDING
			- *When the IPL-time instance is still initializing*
			- *Has emergency 3-strikes rule though*

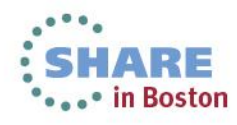

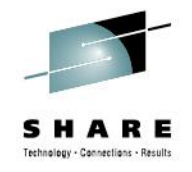

### **Have not used Health Checker before?**

- See session 14298 for Health Checker introduction
- Be prepared to initially handle a number of check "exceptions" via messages like HZS0001I (low severity), HZS0002E (medium), and HZS0003E (high)
	- Refer to individual check message and details in a check's message buffer on how to "fix" those exceptions
	- Sometimes your installation might follow different "best practices" and you should customize the check behavior/parameters via HZSPRMxx parmlib members to avoid future exception messages
- See also "Managing checks" in the Health Checker User's Guide

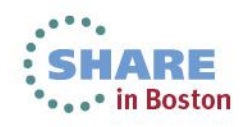

#### **Do not want to start using Health Checker?**

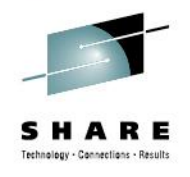

- That might be OK
	- For a virtual / test system
	- In general for a system that is OK to fail / be re-IPLed often
- Otherwise...
	- Reconsider and do not let an initial "rush" of health check exceptions prevent you from taking advantage of this preventative tool!
- If you really have to
	- Disable "auto"-start via HZSPROC=\*NONE in IEASYSxx
	- Can also be used to let automation product start HZSPROC in controlled manner instead

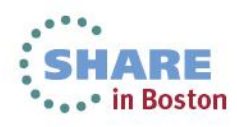

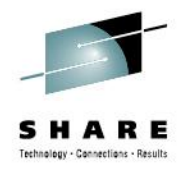

# **New – More independence for HZSPROC**

- Procedure HZSPROC can be made more generic and easier to share between systems via
	- New system parameter HZS for list of HZSPRMxx parmlib member suffixes
	- New HZSPDATA statement in HZSPRMxx for persistent data dataset

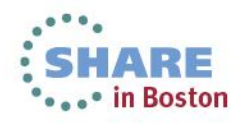

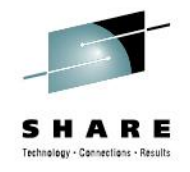

### **New system parameter HZS**

- HZS=(aa, ..., zz) or just HZS=xx in IEASYSxx
	- Identifies HZSPRMxx parmlib members to use at Health Checker start
- Works in conjunction with new special values for parameter HZSPRM of procedure HZSPROC
	- Allow to specify actual HZSPRMxx suffixes outside of **HZSPROC**
	- See next pages and also "Tell the system which HZSPRMxx members you want to use" in the Health Checker User's Guide

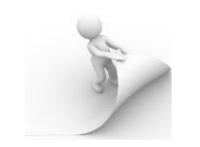

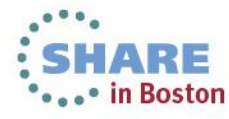

### **New special values for HZSPROC parameter HZSPRM**

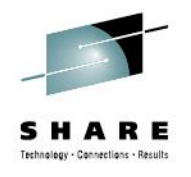

- HZSPRM=SYSPARM
	- Health Checker uses HZSPRMxx as identified by system parameter HZS

#### • **HZSPRM=PREV**

- On first start: Same as SYSPARM
- On restarts (after applying service...):
	- Uses suffixes in effect when previous instance was stopped
- Is new HZSPRM default in shipped, updated HZSPROC

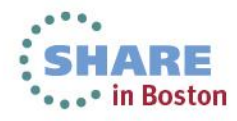

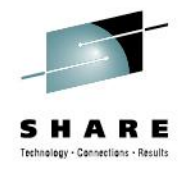

# **Procedure parameter HZSPRM – Details**

- Old syntax HZSPRM=(aa,...,zz) still valid
	- System will ignore system parameter HZS
	- Old default was HZSPRM=00
		- Remember to add 00 to HZS as needed when switching
- HZSPRM=NONE, for completeness
	- System will ignore system parameter HZS and use no suffixes at all
	- Distinguish from HZSPROC=\*NONE unrelated, but looks similar

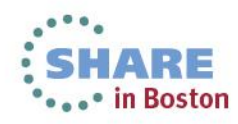

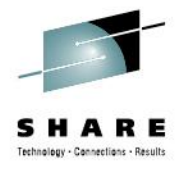

# **HZSPROC independence – HZSPDATA**

- Persistent data dataset can now be specified outside of HZSPROC, in HZSPRMxx:
	- **HZSPDATA=***datasetname***[,VOLUME=volser]**
- Or, "activate" in newly shipped HZSPROC
	- commented out to allow "auto"-start w/o customization on new systems
		- But system will nag with "HZS0013A Specify… HZSPDATA" while allowing HZSPROC to start

```
 //HZSPROC PROC HZSPRM='PREV'
//HZSSTEP EXEC PGM=HZSINIT,REGION=0K,TIME=NOLIMIT,
// PARM='SET PARMLIB=&HZSPRM'
//*HZSPDATA DD DSN=SYS1.&SYSNAME..HZSPDATA,DISP=OLD
// PEND
// EXEC HZSPROC
```
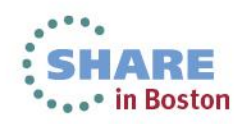

#### **Also new in V2R1 – "HZSPRINT PARM>100"**

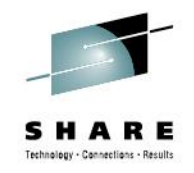

- HZSPRINT is the tool to write check message (-buffer) content to a dataset and filter the output by certain criteria
- z/OS V1R10 introduced multiple new filter parameters
	- in particular TIMERANGE
	- total theoretical parameter length grew to ~180 characters
- Can not specify more than 100 characters via JCL PARM!

• See also "Using the HZSPRINT utility" in the Health Checker User's Guide

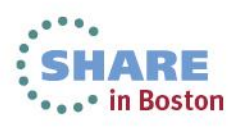

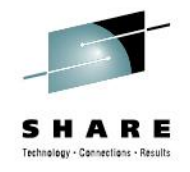

# **HZSPRINT now exploits PARMDD**

- PARMDD is mutually exclusive alternative to PARM
	- Allows to pass (long…) parameter string via DD
	- HZSPRINT is just one exploiter of this general new function

```
//HZSPRINT JOB
//HZSPRINT EXEC PGM=HZSPRNT,TIME=1440,REGION=0M,PARMDD=SYSIN
//SYSIN DD *
CHECK(*,*) 
,EXCEPTIONS 
//SYSOUT DD SYSOUT=A,DCB=(LRECL=256)
```
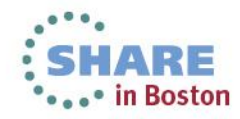

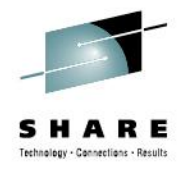

# **HZSPRINT PARMDD details**

#### • HZSPRINT

- Allows up to 256 characters input (> 180!)
	- Trailing blanks per line do not count
	- PARMDD general max is ~32K
- Do not use leading blanks or anything but comma  $(3)$ between parameters

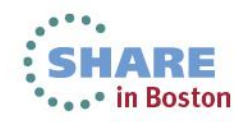

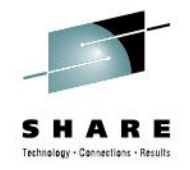

# **No HZSPRINT PARMDD rollback**

- PARMDD in general is a z/OS V2R1-only feature
- To still max out the 100 PARM characters in pre-V2R1:
	- Use wildcards in the check name filter parameter
		- For example use (\*,PFA\_E\*), instead of (IBMPFA,PFA\_ENQUEUE\_REQUEST\_RATE)
	- Continue long PARM in "packed" form, no spaces etc.:

```
 //HZSPRINT JOB 
// SET PARM1='CHECK(IBMASM,ASM_LOCAL_SLOT_USAGE)' 
// SET PARM2=',LOGSTREAM(HZS.HEALTH.CHECKER.LOG)' 
// SET PARM3=',EXCEPTIONS' 
//HZSPRINT EXEC PGM=HZSPRNT,TIME=1440,REGION=0M, 
// PARM='&PARM1.&PARM2.&PARM3.' 
//SYSOUT DD SYSOUT=A,DCB=(LRECL=256)
```
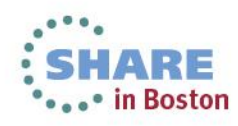

### **Also new in V2R1 – More info in Message Buffer header**

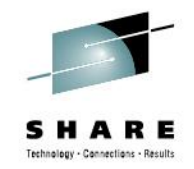

- System & sysplex name in each check's message buffer
- Easier to associate check output with system the check ran on

**CHECK(IBMCATALOG,CATALOG\_RNLS) SYSPLEX: PLEX1 SYSTEM: SY39 START TIME: 02/19/2013 12:16:40.224036 CHECK DATE: 20120827 CHECK SEVERITY: LOW \* Low Severity Exception \*** 

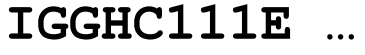

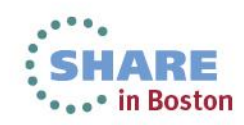

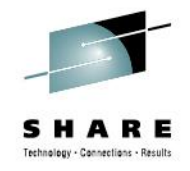

### **Message Buffer header – continued**

- For example, when viewing health checks via SDSF CK panel when the SDSF multi-system support is enabled.
- Note: SDSF display contains these name as well
	- But only on main panel and by default far to the right

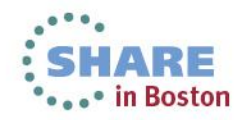

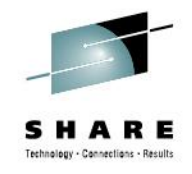

### **Part 2 – Check writing**

- Session 14298 showed minimal, but functional, example of writing a health check
- In the following we will describe additional, more advanced considerations when it comes to writing your own health checks

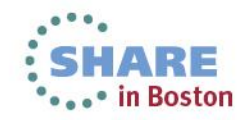

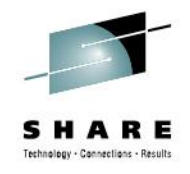

### **Plenty of references**

- Besides the details on the following pages there are multiple chapters on this in the Health Checker User's Guide:
	- Part 2. Developing Checks for IBM Health Checker for z/OS
	- $\mathbb{H}$  Chapter 5. Planning checks
	- $\mathbb{H}$  Chapter 6. Writing local check routines
	- $\Box$  Chapter 7. Writing remote check routines
	- <sup>EH</sup> Chapter 8. Writing REXX checks
	- E Chapter 9. Writing an HZSADDCHECK exit routine
	- $\mathbb{H}$  Chapter 10. Creating the message input for your check
	- E Chapter 11. IBM Health Checker for z/OS System REXX Functions
	- EHI Chapter 12. IBM Health Checker for z/OS HZS macros

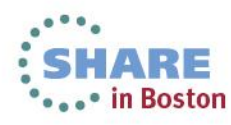

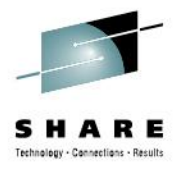

### **Same basic concepts apply**

- You provide the "inspection" code
	- The "check routine"
- You tell Health Checker where to find it
	- "ADD CHECK"
- Health Checker takes care of the rest
	- Runs check on schedule
	- Externalizes check messages

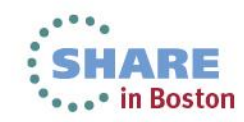

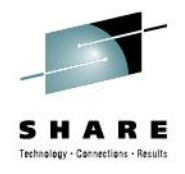

#### **Check routine…**

- Every health check needs a check routine
	- Code that checks single setting
		- or set of closely related settings
	- …and reports findings via standard protocol
		- Message service HZSFMSG (HZS**L**FMSG for REXX)
- Each check has its own unique messages
	- At least two: One to report exceptions and one for success
	- Often also "report" messages to build "tables"
		- Illustrate exception conditions and list affected objects etc.

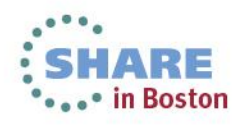

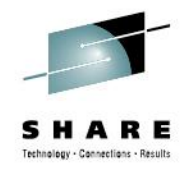

#### **… and message table**

- Messages can be "embedded" in the check routine code
	- DIRECTMSG feature, available since z/OS V1R12
- Most checks use separate "Message Table"
	- Separation of code & (message) data is always good
		- Allows for easy translation, …
	- Check routine accesses messages by "xref" reference
- Message table must be provided as separate binary
	- Generated from SGML text message definitions
	- ... via REXX exec HZSMSGEN

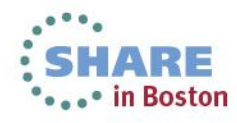

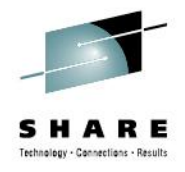

#### **Message table SGML snippet**

```
<msg class=exception> 
<msgnum xreftext=001>HZSH0011E</msgnum> 
<msgtext> 
There are <mv class=hex xreftext="maxlen(20)">n</mv> 
(decimal <mv class=decimal>n</mv>) remaining &hzsnl; 
available special &samptxt;. This is below the minimum. 
</msgtext> 
<msgitem class="EXPLANATION"> 
<p>The current number of available &samptxt;…
```
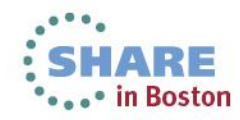

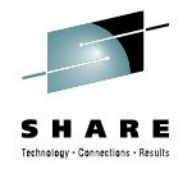

### **Message table SGML – continued**

- <msg class=exception> requires multiple <msgitem>'s of class…:
	- "explanation"
	- "sysact" (system action)
	- "oresp" (operator response)
	- "sresp" (system programmer response)
	- "probd" (problem determination"
	- "source" (product/component… name)
	- ... "automation", "module", "rcode", "dcode"
- Other <msg> classes:
	- "information", "report", and "debug"
	- No required <msgitem>'s for these

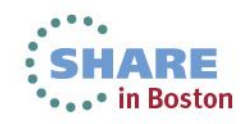

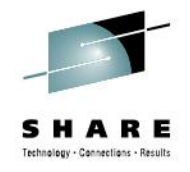

# **Message table SGML – continued**

- Message variables ("inserts", <mv>) allowed
	- Actual values provided by check routine at run time
- Health Checker provides predefined symbols
	- With, sometimes dynamic, text:
		- &hzs; &hzsproc; &hzssysname; &hzssysplex; &hzsreason; &hzsexitrtn; &hzsparmsource; &hzssev; &hzsparms; &hzsckname; &hzsowner; &hzsdate; &hzsgmttime; &hzslocaltime;
	- As text formatting help:
		- &rbl; > < &amp; &hzsnl; &hzsbl;
- Health Checker User's Guide has all the details

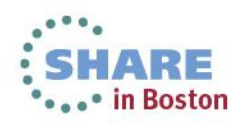

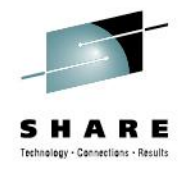

#### **Registered together**

• To "ADD" a check to Health Checker, both check routine and (optional) message table are registered together

**ADD CHECK(MYPROD,PROD\_SAMPLE\_CHECK) CHECKROUTINE(PRDCKRTN) MESSAGETABLE(PRDMSGTB) ...**

- When just using DIRECTMSG **ADD CHECK(MYPROD,PROD\_SAMPLE\_CHECK) CHECKROUTINE(PRDCKRTN) MESSAGETABLE(\*NONE) ...**
- More on adding checks later...

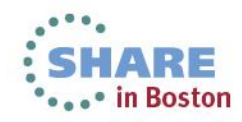

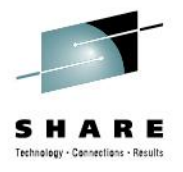

# **Check routine implementation languages**

- High Level Assembler (HLASM)
	- First available check implementation language
	- Best performance, finest control
	- "hardest" language, unless Assembler/MVS "expert"
- PLX (IBM only)
	- "real" high-level language, less error prone
	- Good performance

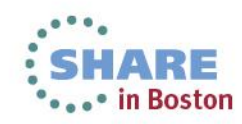

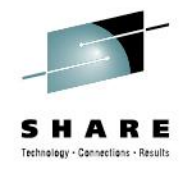

### **Implementation languages – continued**

- (METAL-) C
	- "real" high level language, less error prone
	- Good performance, can be tweaked further (prolog/epilog)
	- Health Checker services accessed via embedded Assembler
		- But HC data structures fully mapped in C headers
- System REXX
	- "Easiest" language
	- "Simple" protocol with Health Checker
	- Performance can be optimized by compiling the REXX exec

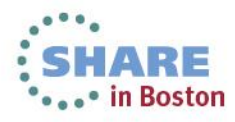

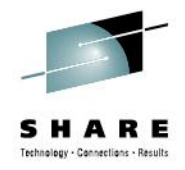

### **Implementation languages – continued**

- Otherwise, basically any language that can access Health Checker services (possibly via wrappers)
	- No special "official" support though
	- Need to provide own HC data structure mappings

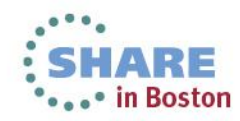

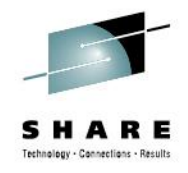

#### **Transparent to end-user**

- Regardless of chosen check implementation language
	- No apparent difference for end-user
	- Follow the same "protocol"
	- Use the same services
		- Some services provided via wrappers for convenience (REXX)

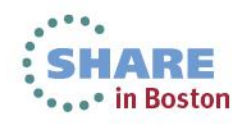

## **Check writers need to distinguish though**

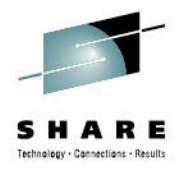

- Have to pick appropriate check "locale"
	- "Local" checks
	- "Remote" checks
	- "REXX" checks
- Locales differ in terms of
	- How and where the check routine is provided
	- How check routine is executed
	- How long it takes and what resources are accessed to determine check result

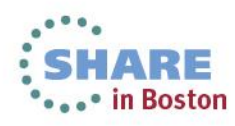

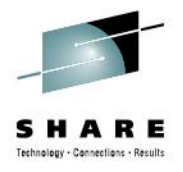

## **More User's Guide references**

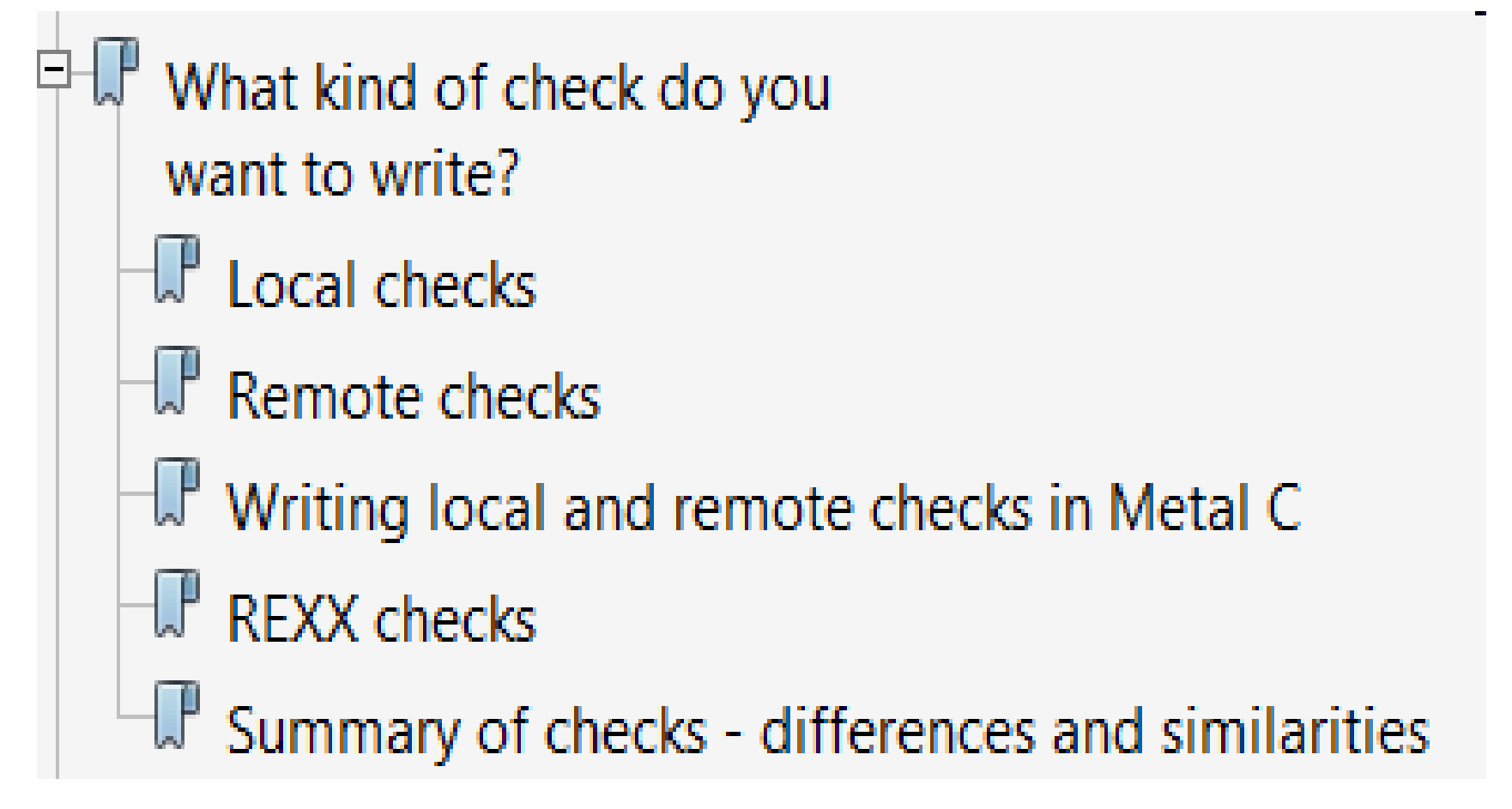

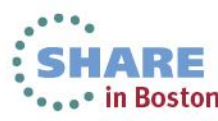

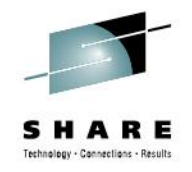

#### **Local checks**

- Checks are "local" to the Health Checker address space
- Check routine and check message table are loaded into private storage of the Health Checker address space
- Health Checker executes check routine from there and handles recovery etc.
- Good for short running health checks, without extra requirements, like accessing an address space's private data or having the potential for "wait"
- Runs authorized

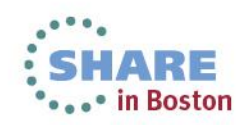

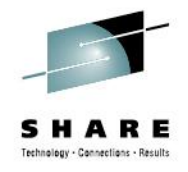

### **Sample local check routine outline**

- Receives control with check control block (PQE) reference provided
- Inspects check parameter
	- See PQE LOOKATPARMS and PQE PARMAREA
- Inspects what to do: PQE\_FUNCTIONCODE
	- Pqe\_Function\_Code\_**Init/Check/Cleanup/Delete**
- Does the actual "checking" (inspection of "setting")
	- For Pqe\_Function\_Code\_**Check**
	- Other function codes are often optional
	- Reports findings via message service HZSFMSG

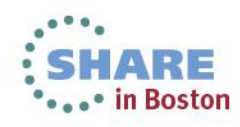

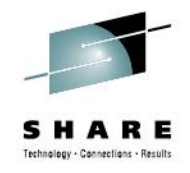

#### **Remote checks**

- Run check routine in dedicated task of remote address space, "remote" from Health Checker address space
- Can run longer than local check and with ENQs, Waits, IO…
- Allows easy access to product/address space specific data
- Can run authorized or unauthorized
	- When unauthorized, needs additional RACF permissions for some HZS services
- Handshake protocol with Health Checker via
	- Pause Element Token (PET) services
	- Check handle, once task is released after PET PAUSE
- Provides its own recovery

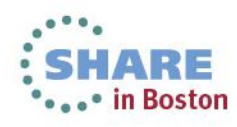

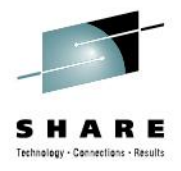

### **Rough remote check routine outline**

- Get PAUSE element token (PET) via IEAVAPE service More on this later
- Load message table
- Loop: Issue RC=HSZADDCK(PET,…) to add me as a remote check
	- If  $RC = 'HC$  not active'
		- IF I'm\_running\_authorized THEN Wait for HC active ENF 67
		- ELSE /\* Unauthorized \*/ Wait TIME=…
- Until (RC <> 'HC not active')
- Loop: PAUSE via IEAVPSE(PET,…) until Health Checker releases PET
	- Inspect check parameters
	- SWITCH (Function\_Code)
		- CASE(Run) HZSCHECK REQUEST(OPSTART) Establish hand-shake with HC CALL InspectionAndReportingCode; HZSCHECK REQUEST(OPCOMPLETE) - Finish hand-shake
		- CASE(InitRun) ... for first check run chance to init, too...
		- CASE(Deactivate)
		- CASE(Delete)
		- CASE(Delete\_Term)
		- CASE(Delete\_Refresh)
		- CASE(Restart) …

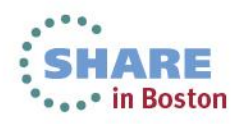

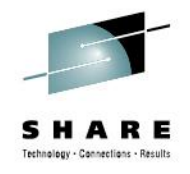

### **REXX checks**

- Check routine is provided as System REXX exec in a System REXX library
- A special type of a remote check, running "remotely" in a System REXX worker task or address space
- Runs authorized
- Can use TSO services

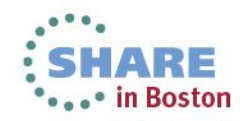

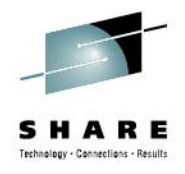

### **REXX check routine outline**

- $\cdot$  RC = HZSLSTRT()
	- Establish hand-shake with Health Checker
- IF HZS\_PQE\_LOOKATPARMS = 1 THEN…
	- Parse check parameter
- IF HZS PQE FUNCTION CODE = "INITRUN" | , HZS PQE FUNCTION CODE = "RUN" ...
	- Inspect setting
	- Report findings via HZSLFMSG
- RC = HZSLSTOP()
	- Finish hand-shake with Health Checker

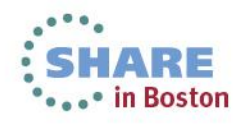

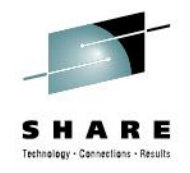

# **"ADDing" checks**

- Multiple ways to register a check with Health Checker
	- ADD CHECK statement in HZSPRMxx parmlib member
		- Easiest
	- HZSADDCHECK dynamic exit routine
		- Most common
	- HZSADDCK service
		- Only option for remote checks
	- MODIFY HZSPROC,ADD,CHECK command
		- Rarely used

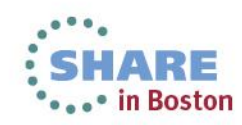

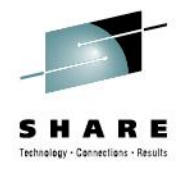

### **Many interfaces, one aim**

- Identify the check, providing values such as
	- check owner,
	- check name,
	- check routine name,
	- message table name.
- Specify default values for the check, such as
	- check interval,
	- check parameter,
	- check severity.

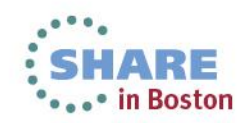

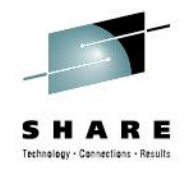

# **ADD CHECK via HZSPRMxx**

- Write once and reuse on system / Health Checker restarts
- Specify HZSPRMxx parmlib member suffix(es) via
	- System parameter HZS in IEASYSxx, or
	- Parameter HZSPRM of started procedure HZSPROC, or
	- "Manual" system command
		- MODIFY HZSPROC,ADD,PARMLIB=xx

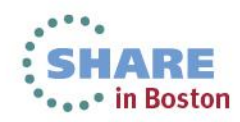

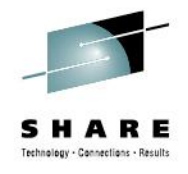

## **ADD CHECK via HZSPRMxx – Example**

- Some parameters depend on check locale
	- (applies to the other ADD interfaces, too)
	- For examples REXX vs. non-REXX:

ADD CHECK(MYPROD, PROD\_LIMIT\_CHECK) **EXEC(PRDLIMCK) REXXHLQ(IBMUSER**) MSGTBL(\*NONE) PARMS('LIMIT(47)') SEVERITY(MEDIUM) INTERVAL(0:30) DATE(20130630) REASON('Check PROD LIMIT')

ADD

CHECK(MYPROD, PROD\_LIMIT\_CHECK) **CHECKROUTINE(PRDLIMCK)**

> MSGTBL(\*NONE) PARMS('LIMIT(47)') SEVERITY(MEDIUM) INTERVAL(0:30) DATE(20130630) REASON('Check PROD LIMIT')

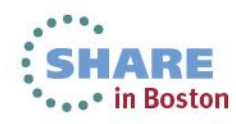

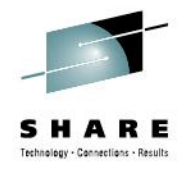

# **ADD CHECK via HZSADDCHECK exit**

- System comes with dynamic exit HZSADDCHECK
	- Available independent of Health Checker status
- Products can register exit routines with exit
	- Callable service: CSVDYNEX REQUEST=ADD
	- System Command: SETPROG EXIT,ADD (for test)
- Exit routine contains HZSADDCK service call(s)
- Health Checker calls exit for exit routines to be executed
	- At startup or upon request
		- Callable service: HZSCHECK REQUEST=ADDNEW
		- System command: MODIFY HZSPROC,ADDNEW (for test)

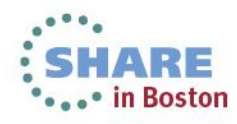

#### **ADD CHECK via HZSADDCHECK exit – continued**

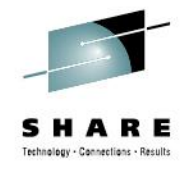

- So a product would for example
	- Ship exit routine along with check routine and message table
	- Register the exit routine once at product startup
		- CSVDYNEX REQUEST=ADD
	- …and notify Health Checker
		- HZSCHECK REQUEST=ADDNEW
		- Noop if Health Checker is down: Next (re-)start will trigger exit
- If the product does not stay up for the life of the system and health checks depend on product
	- Explicitly delete health checks on product shutdown
	- Code exit routine to only conditionally execute HZSADDCK depending on current product status (started/stopped)
		- Safer than deleting the exit routine from the exit

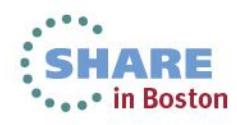

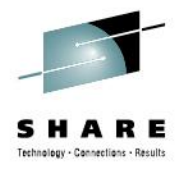

### **HZSADDCHECK exit routine samples**

HZSSADCK CSECT

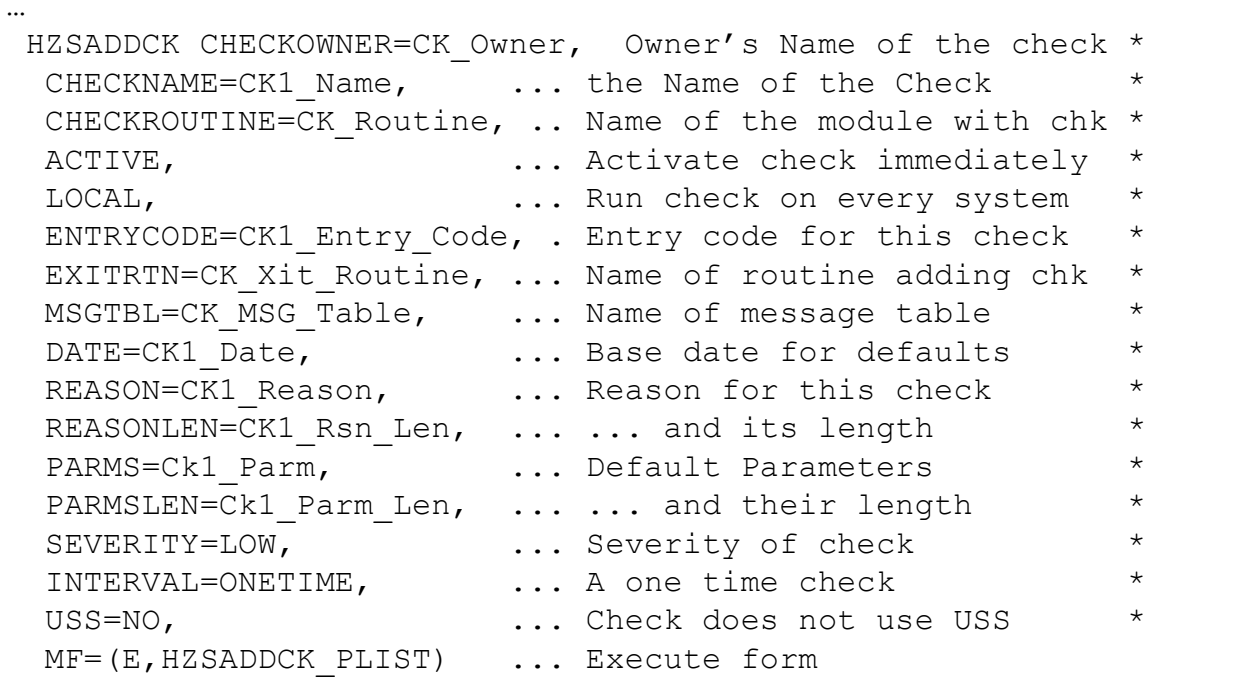

- See also
	- SYS1.SAMPLIB(HZSSADCK)
	- /usr/lpp/bcp/samples/hzscadd.c

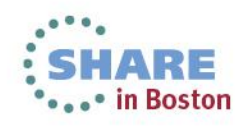

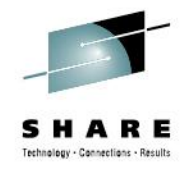

# **ADD CHECK for remote checks**

- Can not use HZSPRMxx or HZSADDCHECK exit
	- Needs to exchange "live" information with Health Checker
		- "Handshake" token PET (Pause Element Token)
		- Check handle for service calls
		- Environment info (implicit, like task handle…)
- Uses HZSADDCK service
	- Just like in HZSADDCHECK exit routine, but "live"

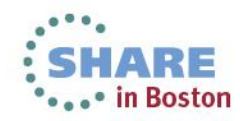

#### **ADD CHECK for remote checks – continued**

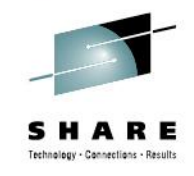

• So, remote check routines contain extra section at top

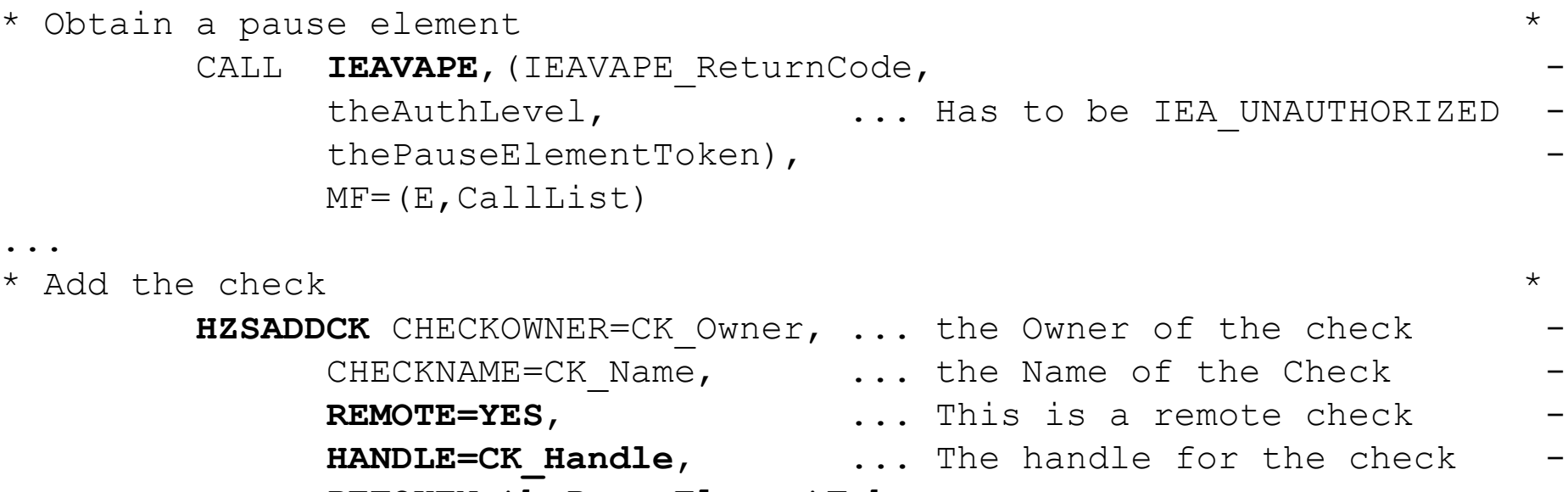

**PETOKEN=thePauseElementToken**, -

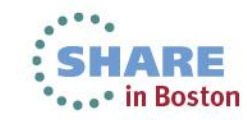

...

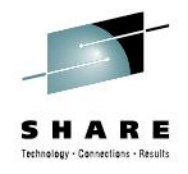

# **ADD CHECK via command**

- Rarely used and if at all, for simple testing only
	- Command line is too short
	- Not a permanent solution
	- Exists only "for completeness" / HZSPRMxx code sharing

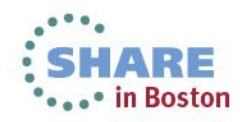

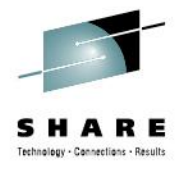

# **Once ADDed, Health Checker takes over**

- Takes care of check-run scheduling
	- Based on INTERVAL as specified on ADD
		- Can be modified via UPDATEs
	- First run by default right after ADD
		- SYNCVAL (V1R13) allows more precise control
			- *When to run first; also more predictable consecutive runs*

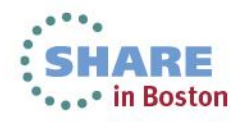

#### **Health Checker takes care of rest – continued**

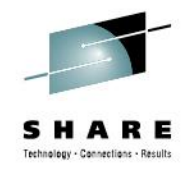

- Is central processor of check messages
	- And provides service interface for retrieval (HZSQUERY)
		- Used by F HZSPROC,DISPLAY
		- Used by SDSF CK panel and similar "clients"
- Is central processor for check maintenance
	- Process Delete, Update, ... requests for checks
		- Via MODIFY HZSPROC commands & HZSCHECK service

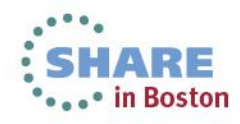

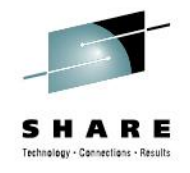

### **References**

- SHARE Boston 2013 Session 14298
	- "IBM Health Checker for z/OS Intro and next steps"
- "IBM Health Checker for z/OS User's Guide" (SC23-6843)
	- Guide and Reference
	- Includes an inventory of IBM supplied health checks
- "Exploiting the Health Checker for z/OS infrastructure"
	- Health Checker "hands-on" Redpaper 4590
- "V2.1 z/OS Migration" book
	- "Convert your existing IBM Health Checker for z/OS set-up for automatic start-up" section
- Health Checker framework contact and to direct questions about individual health checks:
	- Ulrich Thiemann (thiemanu@us.ibm.com)

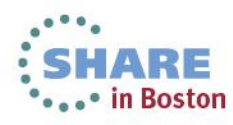